Susan Dumais, Microsoft Research

# **UNDERSTANDING AND IMPROVING WEB SEARCH USING LARGE-SCALE BEHAVIORAL LOGS**

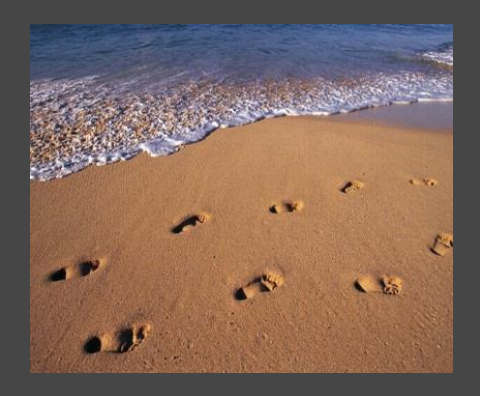

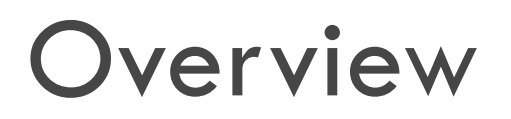

### $\square$  The big data revolution

- $\blacksquare$  ... examples from Web search
- Large-scale behavioral logs
	- Observations: Understand behavior
	- **Experiments: Improve a system or service**
- □ Limitations of logs
- □ Challenges

### 20 Years Ago … (Not Such Big) Data

- □ In popular media ...
	- Mt St Helen's eruption, *Friends* debut, OJ trial
- □ In web and search ...
	- **E** Mosaic one year old (pre Netscape, IE,
	- **E** Size of the web
		- $\blacksquare$  # web sites:
	- **O** Size of Lycos search engine
		- $\blacksquare$  # web pages in index:
	- **Behavioral logs** 
		- $\blacksquare$  # queries/day:
		- **Most logging client-side**

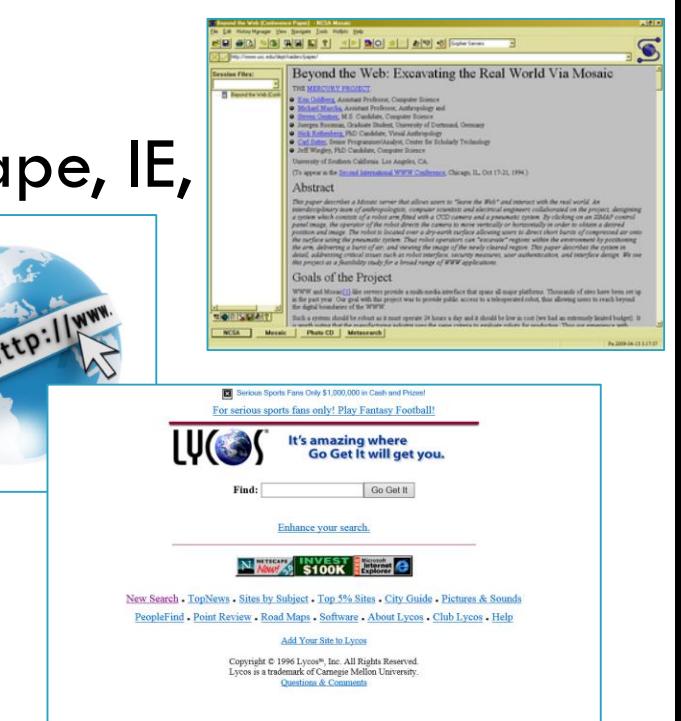

Today … Big Data

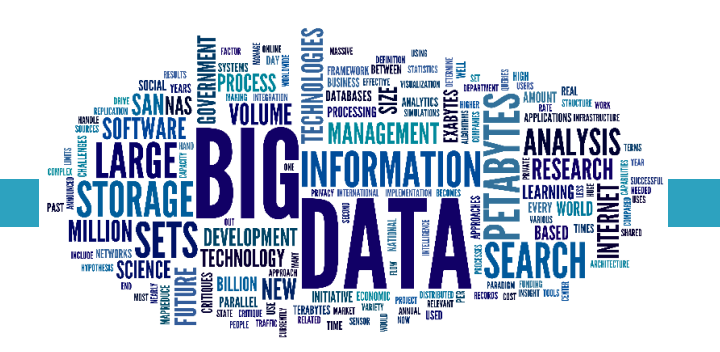

- □ One trillion web sites
- $\Box$  Trillions of pages indexed by search engines
- □ Billions of posts and likes per day
- □ Billions of web searches and clicks per day
- Behavioral logs increasingly prevalent and changing our "ways of knowing"

## What Are Behavioral Logs?

 $\Box$  Traces of human behavior

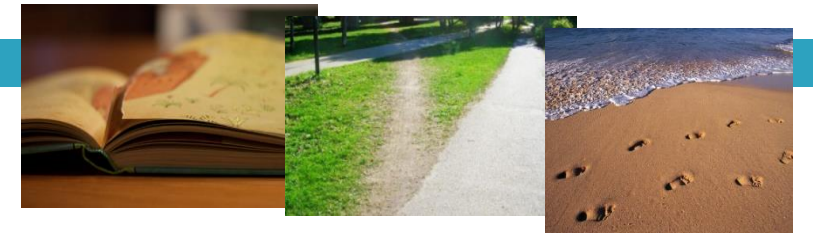

- $\blacksquare$ **...** seen through the lenses of whatever sensors we have
- Web search: queries, results, clicks, dwell time, etc.

memorial day

Actual, real-world (*in situ*) behavior

 $\triangleright$  bing

- Not …
	- Recalled behavior
	- **Subjective impressions of behavior**
	- Controlled experimental task

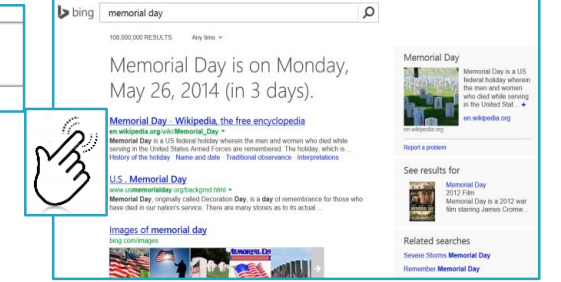

### Kinds of Behavioral Data

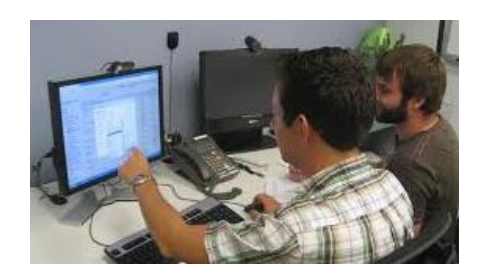

- □ Lab Studies
	- 10-100s of people (and tasks)
	- **E** Known tasks, carefully controlled
	- **D** Detailed information: video, gaze, thinkaloud
	- **D** Can evaluate experimental systems

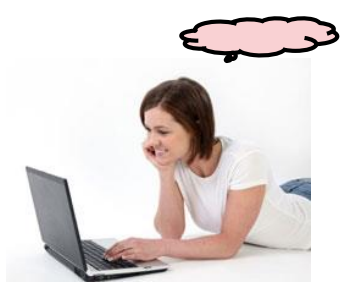

- $\Box$  Field Studies
	- $\blacksquare$  100-1000s of people (and tasks)
	- $\blacksquare$  In-the-wild
	- **O** Special instrumentation
	- **D** Can probe about specific tasks, successes/failures

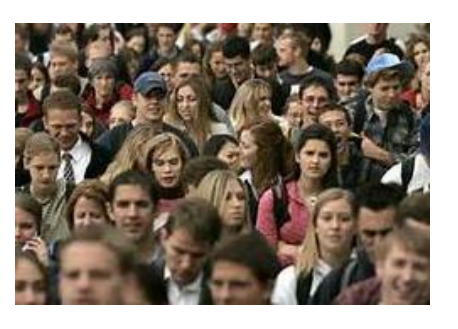

- D Log Studies
	- **Q** Millions of people (and tasks)
	- $\blacksquare$  In-the wild
	- **D** Diversity and dynamics
	- Abundance of data, but it's noisy and unlabeled (what vs. why)

### Kinds of Behavioral Data

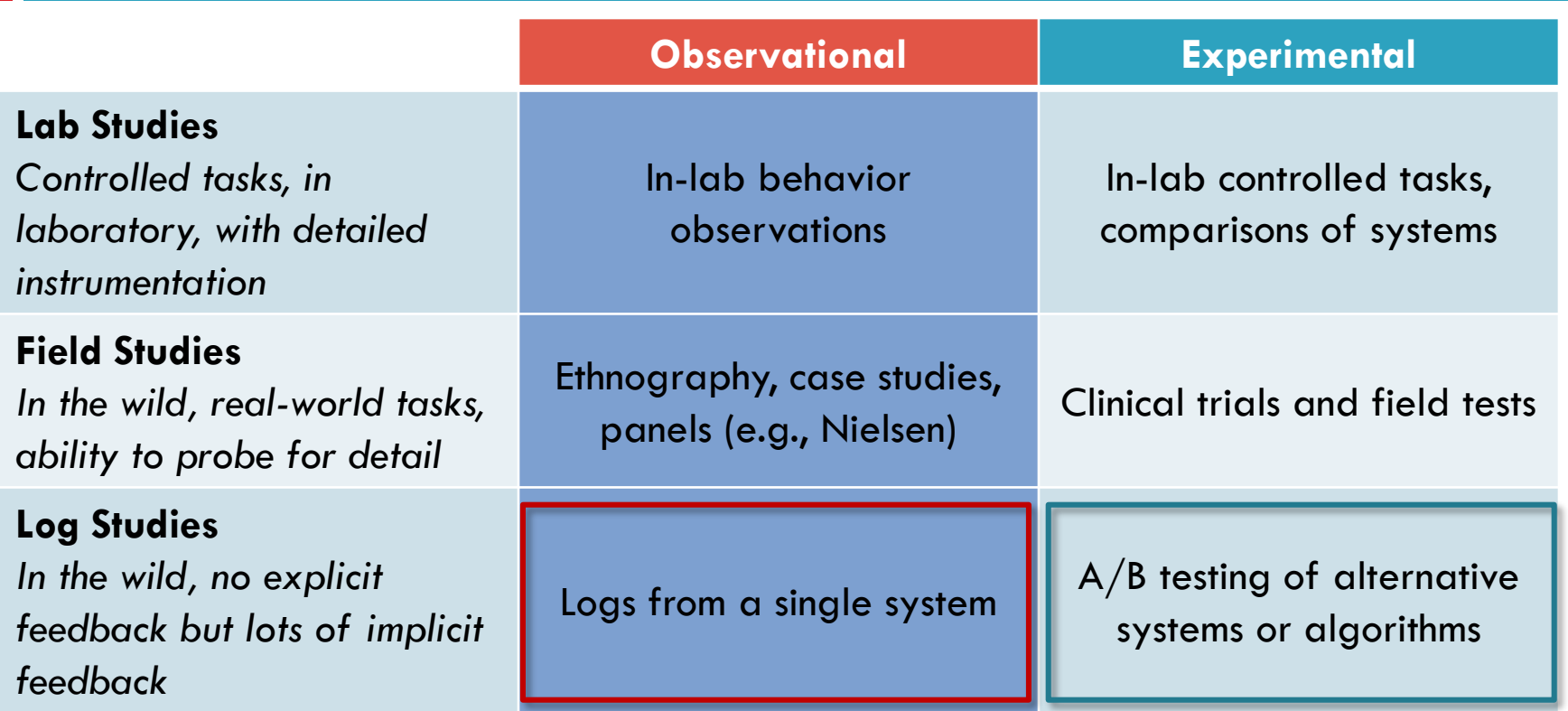

Goal: Build an abstract picture of behavior Goal: Decide if one approach is better than another

### Benefits of Behavioral Logs

- Real-world
	- **P** Portrait of real behavior, warts and all
- □ Large-scale
	- **D** Millions of people and tasks
	- **Rare behaviors are common**
	- **□** Small differences can be measured
	- **O** Tremendous diversity of behaviors and information needs (the "long tail")
- □ Real-time
	- **Feedback is immediate**

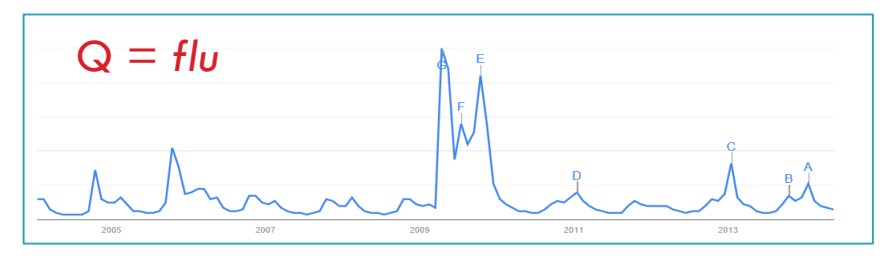

## Search in the Age of Big Data

 $\Box$  How do you go from 2.4 words to anything sensible?

- **O** Content  $\mathsf{\alpha}$ bing memorial day 108.000.000 RESULTS Any time + Memorial Day Memorial Day is on Monday, ■ Match (query, page content) May 26, 2014 (in 3 days). Memorial Day - Wikipedia, the free encyclopedia **Link structure** .<br>wikipedia.org/wiki/Memorial\_Day \*<br>imorial Day is a US federal holiday wherein the men and women who died while<br>ving in the United States Armed Forces are remembered. The holiday, which is of the holiday Name and date Traditional observance Interpretation See results for **Used to set non-uniform priors on pages** statement and production Day, is a day of remembrance for those<br>lat Day, originally called Decoration Day, is a day of remembrance for thos nages of memorial day lelated searches **<u>n</u>** User behavior Savora Storme Mamorial De **Anchor text** Driven by ... ■ Query-click data behavioral log data**O** Contextual metadata ■ Who, what, where, when, ...
- □ Understanding what people want to do and whether they are successful
	- **□** Behavioral logs (and more)

# Surprises In (Early) Search Logs

- □ Early log analysis ...
	- Silverstein et al. 1999, Broder 2002

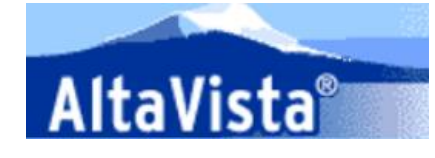

- $\Box$  Web search != library search
	- **□ Queries are very short, 2.4 words**
	- Lots of people search for *sex*
	- **D** "Navigating" is common, 30-40%
		- Getting to web sites vs. finding out about things
	- "Re-finding" is common, 30-40%
	- **Reding diversity of information needs**

## Queries Not Equally Likely

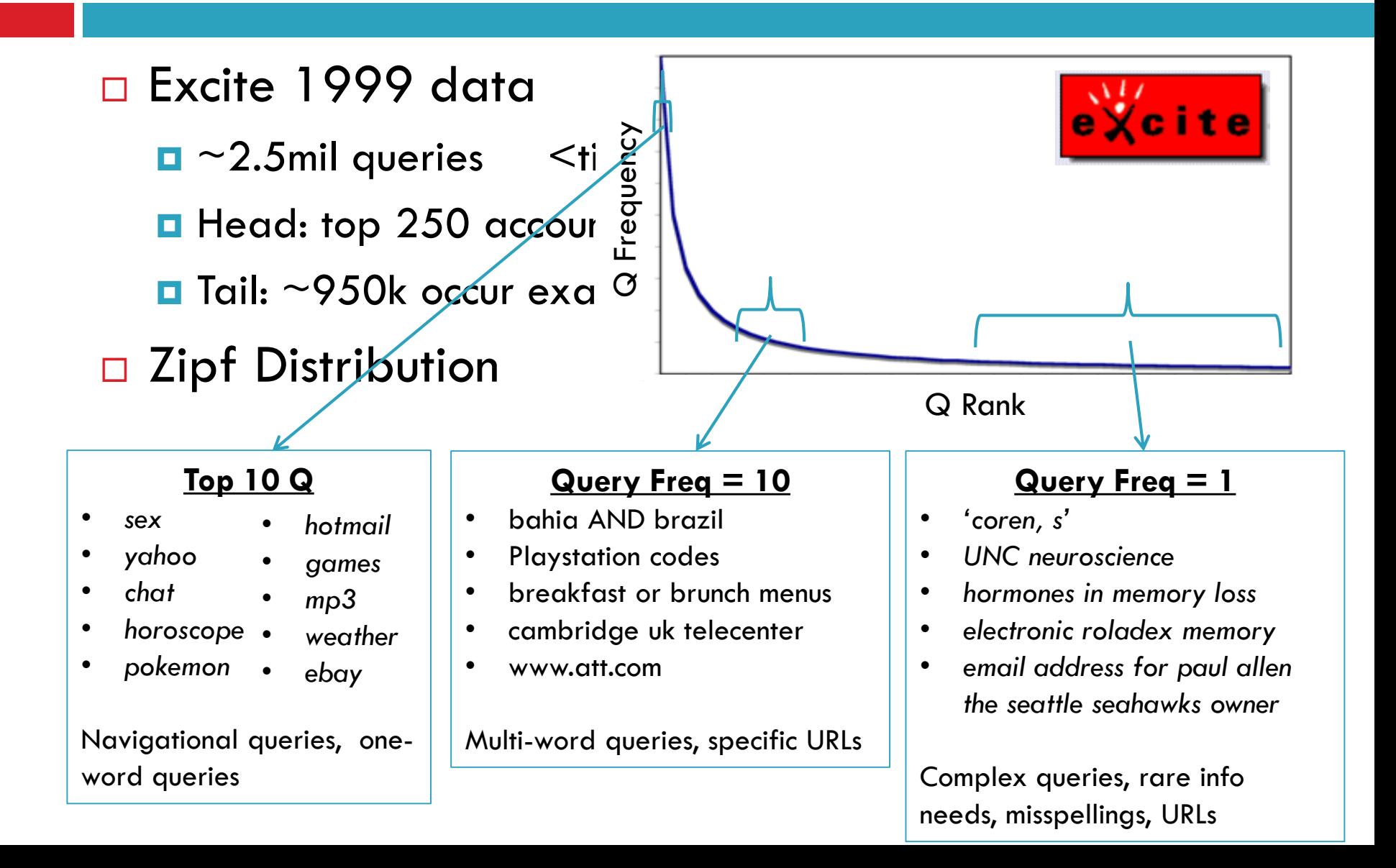

### Queries Vary Over Time (and Location)

- $\Box$  Periodicities
	- **Daily D** Weekly **Longer**
- $\square$  Trends

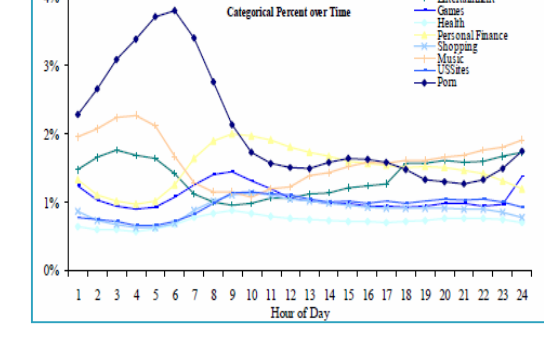

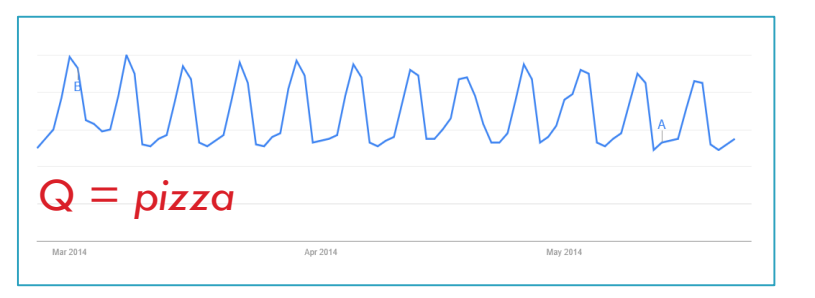

- **Predicted events**
- □ Surprising events

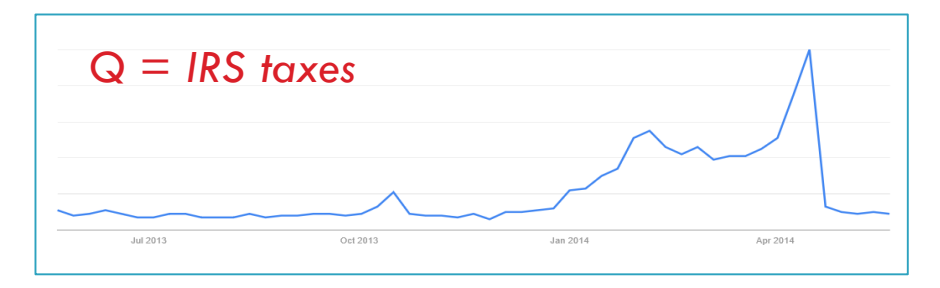

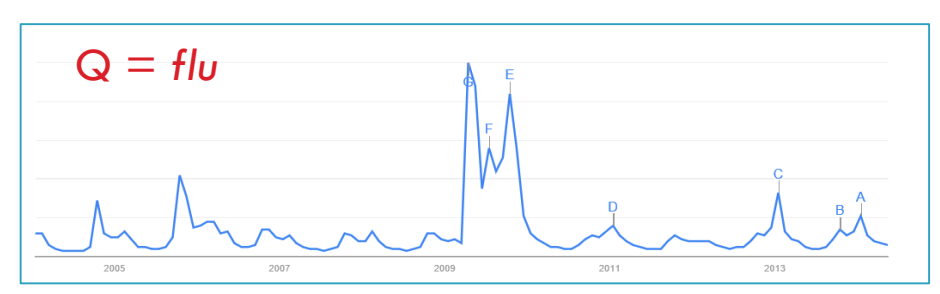

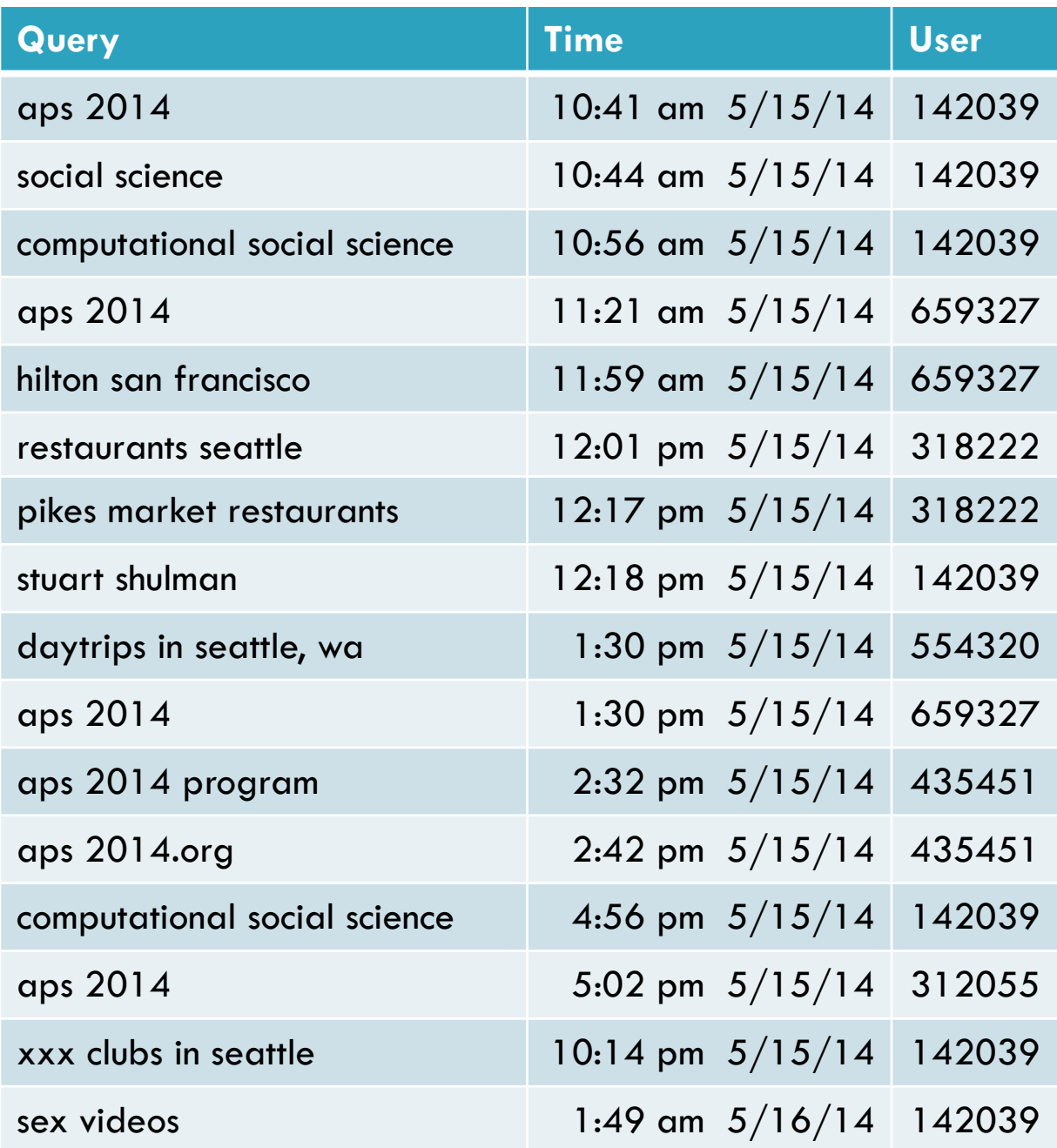

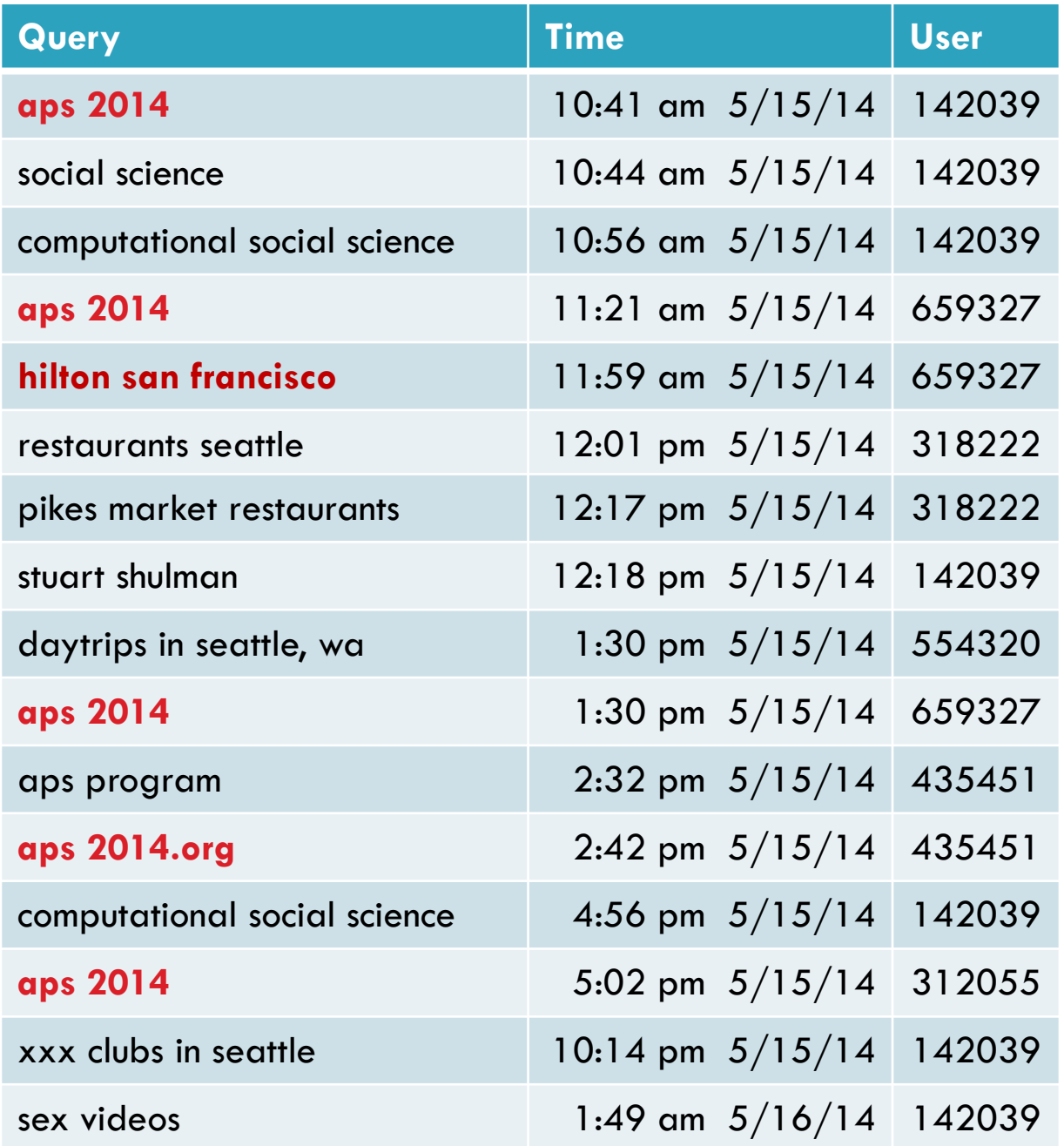

Query typology E.g., "navigational queries"

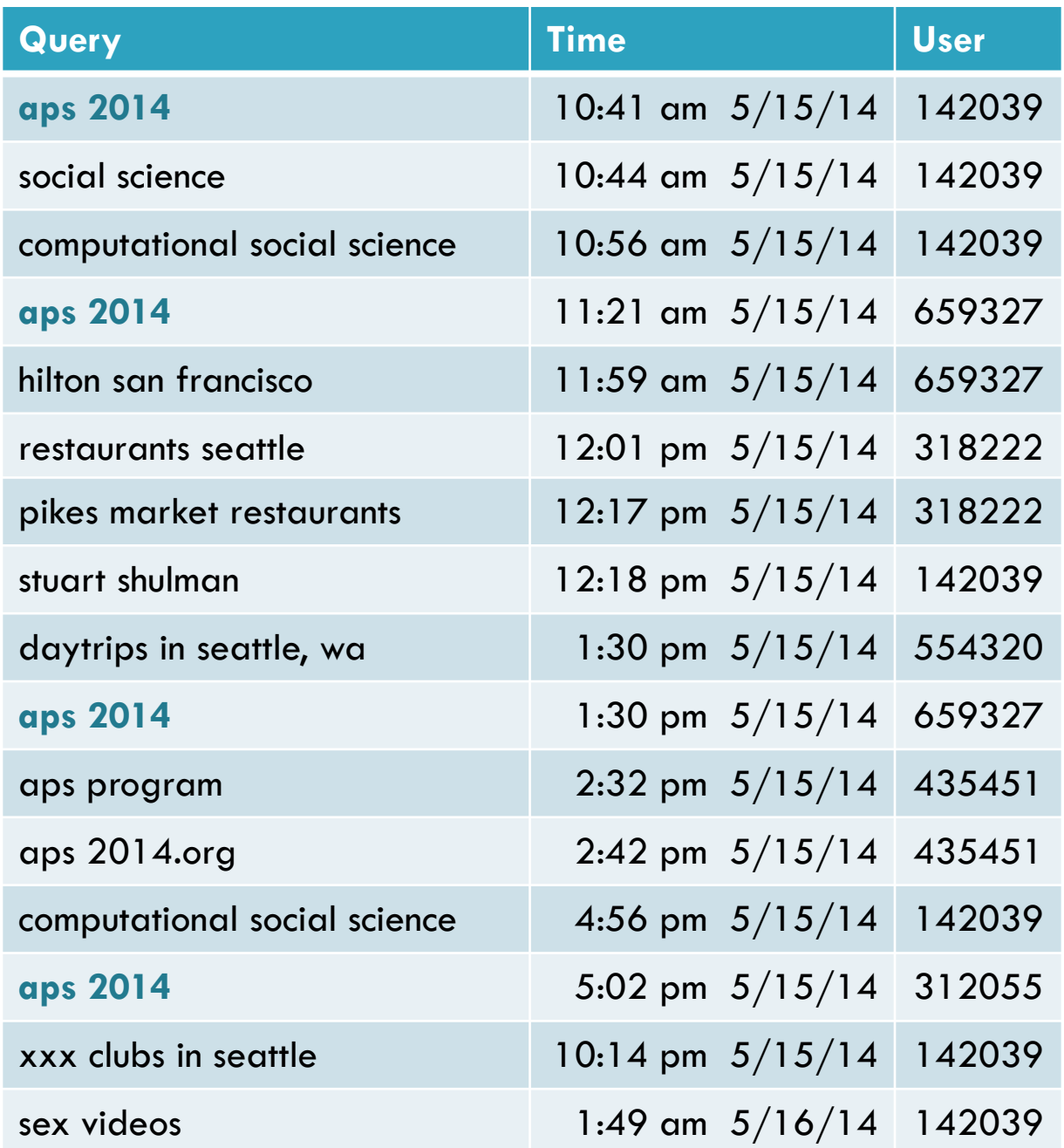

Query typology E.g., "navigational queries"

Query behavior E.g. "repeat Q"

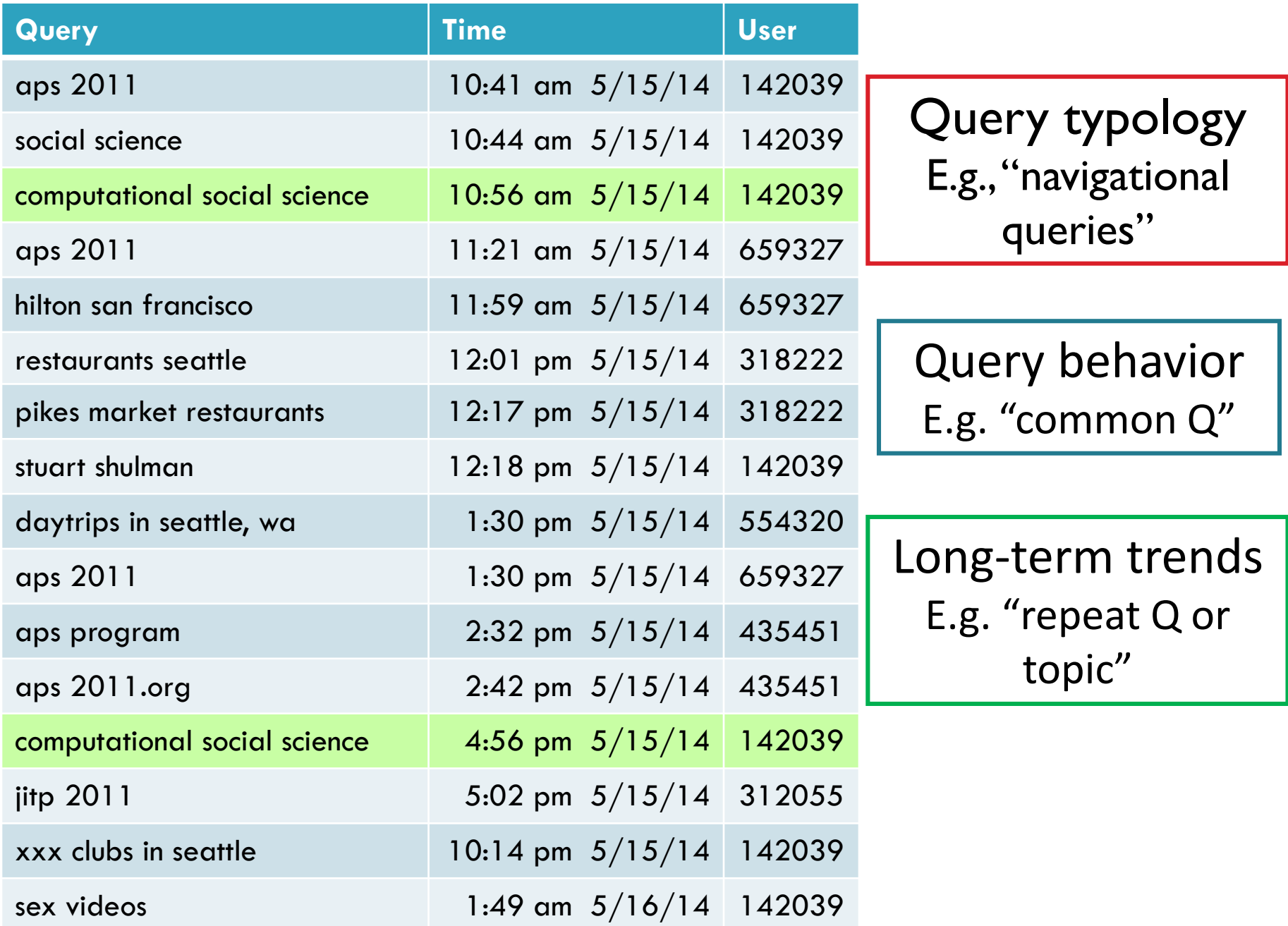

### What Observational Logs Can Tell Us

- □ Summary measures
	- **Query frequency**
	- **D** Query length
- □ Analysis of query intent
	- **Query types and topics**
- $\Box$  Temporal patterns
	- **O** Session length
	- **D** Common re-formulations
- □ Click behavior
	- **Relevant results for query**
	- Queries that lead to clicks [Joachims 2002]

Queries appear 3.97 times [Silverstein et al. 1999]

Queries 2.35 terms [Jansen et al. 1998]

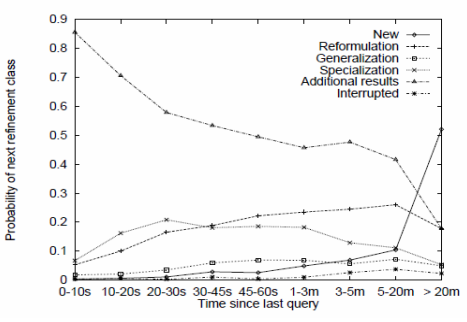

[Lau and Horvitz, 1999]

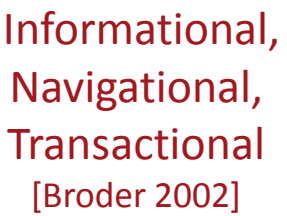

Sessions 2.20 queries long [Silverstein et al. 1999]

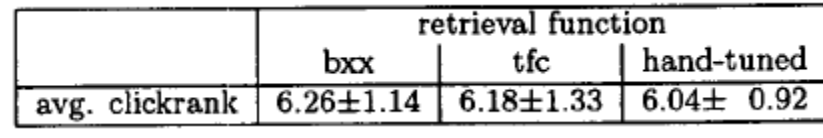

### Uses of Observational Logs

- $\Box$  Provide insights about how people interact with existing systems and services
- □ Make it possible to design systems to support actual (rather than presumed) activities
- $\Box$  Enable design of more detailed experiments to focus on things that matter
- □ Support new user experiences

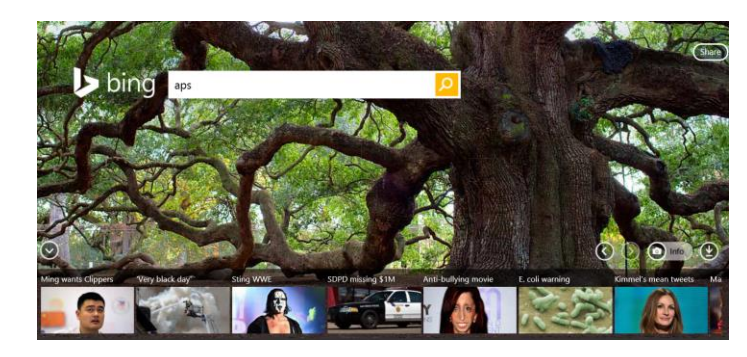

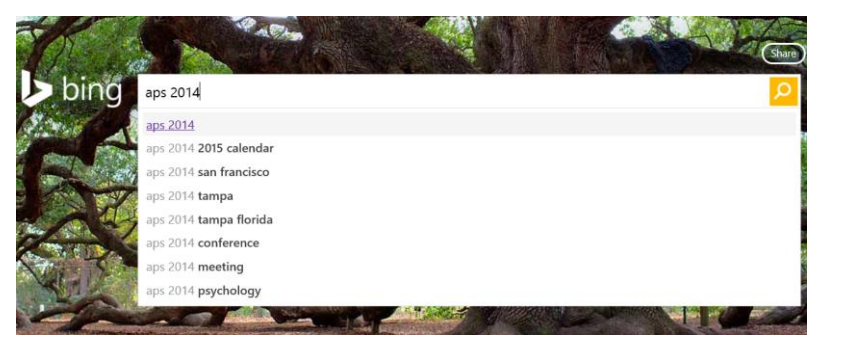

### From Observations to Experiments

- □ Observations provide insights about behavior with existing systems
- **Experiments** are the life blood of web services
	- **O** Controlled experiments to compare system variants
	- **<u>n</u>** Used to study all aspects of search systems
		- System latency
		- **Fonts, layout**
		- **Snippet generation techniques**
		- **Ranking algorithms**
	- **Data-driven design**

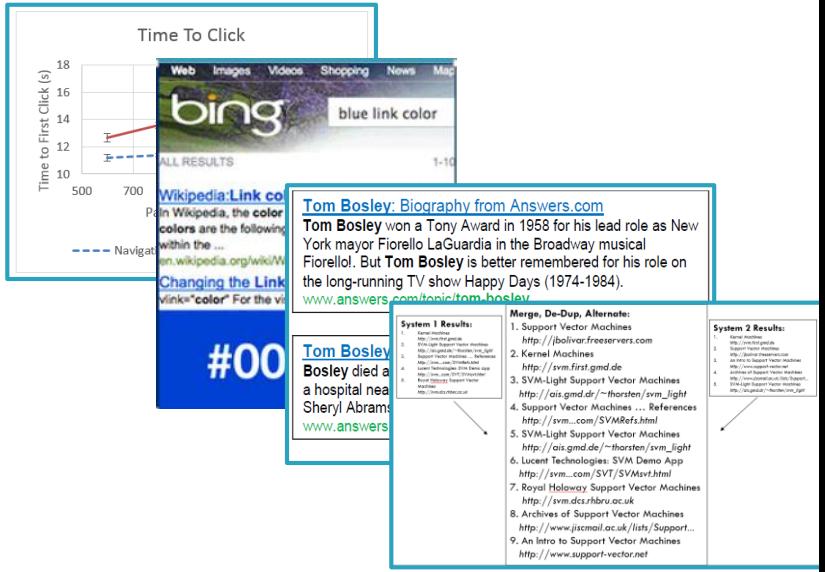

### Experiments At Web Scale

- $\Box$  Basic questions
	- **D** What do you want to evaluate?
	- **D** What metrics do you care about?
- □ Within- vs. between-"subject" design
	- **B** Between: More widely used, conditions can run concurrently
	- **D** Within: Temporal-split vs. Interleaving
- □ Controls, Counterfactuals, Power are important
- □ Some things easier to study than others
	- **<u>E</u>** Algorithmic changes easy
	- **D** Interface changes harder
	- **O** Social systems even harder

Users Control:<br>Existing Syste Existing System<br>with Feature X Users interactions instrume<br>analyzed & compared nalyze at the end of the

Kohavi et al., 1999 Dumais et al., 2014

### Examples from Contextual Search

□ Personal navigation Simple repeat behavior □Adaptive ranking Rich user model with varied features and temporal extent □ Temporal dynamics

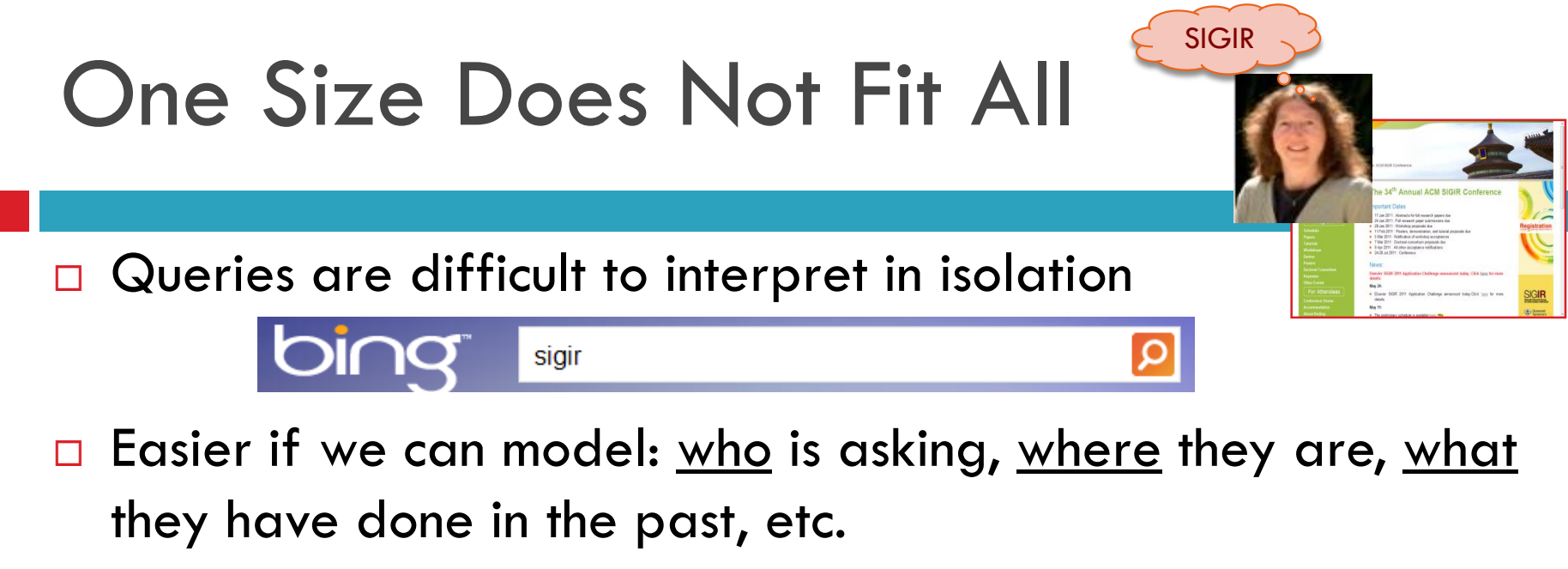

**Searcher:** (SIGIR | Susan Dumais ... an information retrieval researcher) vs. (SIGIR | Stuart Bowen Jr. ... the Special Inspector General for Iraq Reconstruction) **Previous actions:** (*SIGIR* | information retrieval) vs. (*SIGIR* | U.S. coalitional provisional authority) **Location:** (*SIGIR* | at SIGIR conference) vs. (*SIGIR* | in Washington DC) **Time:** (*SIGIR* | Aug conference) vs. (*SIGIR* | Iraq news)

□ Using a single ranking for everyone, in every context, at every point in time limits how well a search engine can do

#### Teevan et al., *2007*

### Example 1: Personal Navigation

#### □ Re-finding common in web search

- **□** 33% of queries are repeat queries
- **□** 39% of clicks are repeat clicks

#### □ Many are navigational queries

E.g., *nytimes*-> [www.nytimes.com](http://www.nytimes.com/)

#### □ "Personal" navigational queries

- **D** Different intents across individuals, but consistently same intent for an individual
	- E.g., *SIGIR* (for Dumais) -> [www.sigir.org](http://www.sigir.org/)
	- E.g., *SIGIR* (for Bowen Jr.) -> [www.sigir.mil](http://www.sigir.mil/)
- $\blacksquare$  Very high prediction accuracy (~95%)

**High coverage (~15% of queries)** 

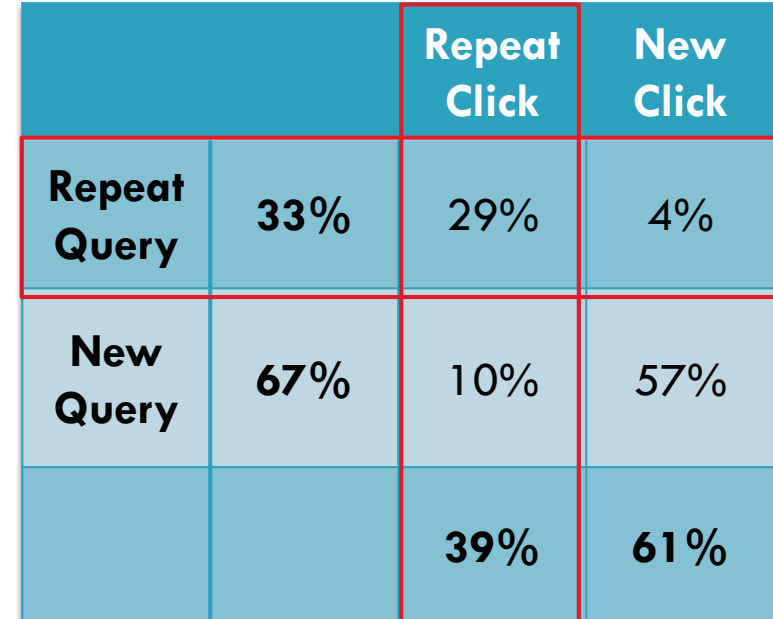

#### Bennett et al., *2012*

### Example 2: Adaptive Ranking

### □ Short-term context

**P** Previous actions (queries, clicks) within current session

(Q = *Rich Shiffrin | psychology vs. lawyer*)

- $\blacksquare$  ( $\lhd$  = APS | psychology vs. physics vs. public utility vs. public schools)
- (Q = *ACL | computational linguistics vs. knee injury* vs. *country music*)

### □ Long-term preferences and interests

**Behavior: Specific queries/URLs** 

■ (Q=weather) -> weather.com vs. weather.gov vs. intellicast.com

**O** Content: Language models, topic models, etc.

Unified model for both

# Adaptive Ranking (cont'd)

- **User model (content)** 
	- **D** Specific queries/URLs
	- Topic distributions, using ODP
- $\square$  Log-based evaluation, MAP
- □ Which sources are important?
	- Session (short-term): +25%
	- Historic (long-term):  $+45%$
	- $\Box$  Combinations:  $+65-75\%$
- □ What happens within a session?
	- **D** 60% of sessions involve multiple queries
		- By  $3<sup>rd</sup>$  query in session, short-term features more important than long-term
		- First queries in session are different shorter, higher click entropy

#### □ User model (temporal extent)

**Q** Session, Historical, Combinations

Query

Temporal weighting

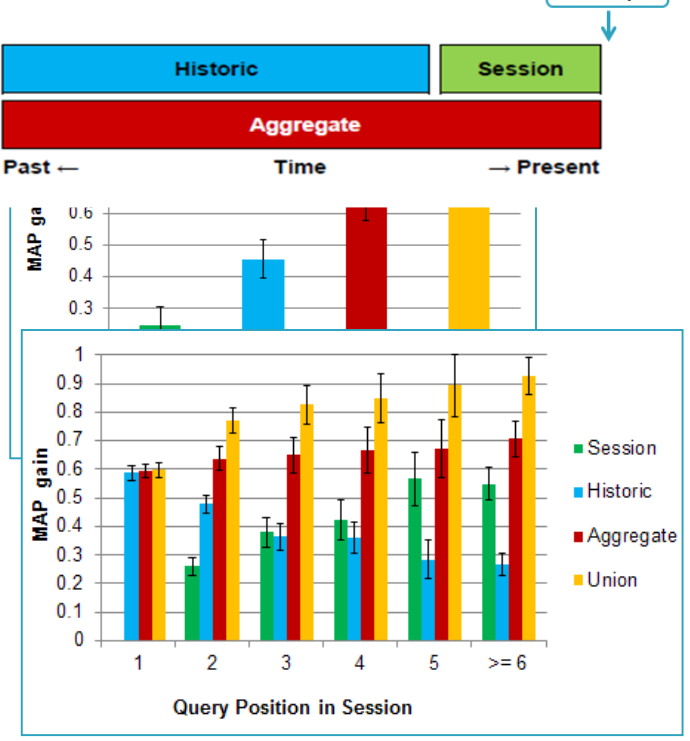

#### Example 3: Temporal Dynamics Elsas & Dumais, *WSDM 2010* Radinski et al.*, TOIS 2013*

- Queries are not uniformly distributed over time
	- **Often triggered by events in the world**
- □ What's relevant changes over time
	- E.g., *US Open* ... in 2014 vs. in 2013
	- **□ E.g., US Open 2014 ... in June (golf) vs. in**
	- E.g., *US Golf Open 2014 …*
		- Before event: Schedules and tickets, e.g., stubhub
		- During event: Real-time scores or broadcast, e.g., espn, cbssports
		- After event: General sites, e.g., wikipedia, usta

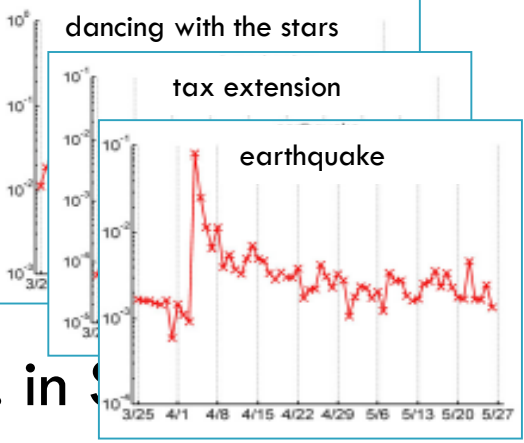

## Temporal Dynamics (cont'd)

- Develop time-aware retrieval models
- D Leverage content change on a page
	- Pages have different *rates of change* (influences document priors, *P(D)*)
	- Terms have different *longevity* on a page (influences term weights, *P(Q|D)*)
	- 15% improvement vs. LM baseline

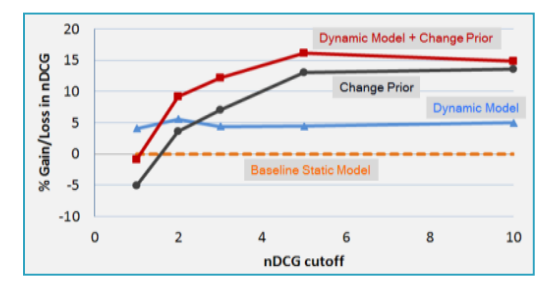

- □ Leverage time-series modeling of <u>user interactions</u>
	- **D** Model Query and URL clicks as time-series
	- Enables appropriate weighting of historical interaction
	- Useful for queries with local or global trends

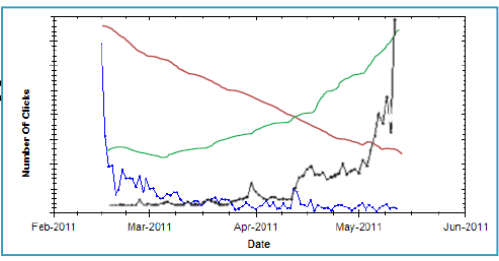

### Uses of Behavioral Logs

- □ Characterize information seeking behavior
- $\Box$  Enable practical improvements of search engines
	- **Offline observations** 
		- E.g., Re-finding is common, Long tail of info needs
	- **Behavioral features used in algorithms or interface** 
		- E.g., Previously clicked results boosted, query suggestion
	- **Online experiments** 
		- **E.g., Compare two algorithms or interfaces**
- □ Change how systems are evaluated and improved

# What Logs (Alone) Cannot Tell Us

□ Lots about "what" people are doing, less about "why"

- $\square$  Limited annotations
	- **People's intent**
	- **P**eople's success
	- **P** People's experience
	- **People's attention**
- $\Box$  Behavior can mean many things
- $\Box$  Limited to existing systems and interactions
- □ Complement with other techniques to provide a more complete picture (e.g., lab, field studies)

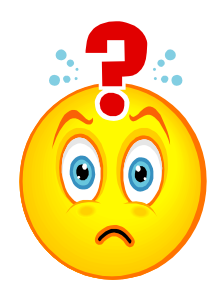

### Summary

### Large-scale behavioral logs

- Provide traces of human behavior *in situ* at a scale and fidelity previously unimaginable
- **Observations and experiments enable us to** characterize behavior and improve web search
- **Revolutionized how web-based systems are** designed and evaluated
- □ Complementary methods important to develop more complete understanding

### □Thank you!

### More info at:

<http://research.microsoft.com/~sdumais>